## Block Types & Terminology

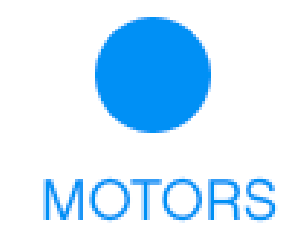

MOVEMENT

main commands of a program. They can be placed anywhere in a program.

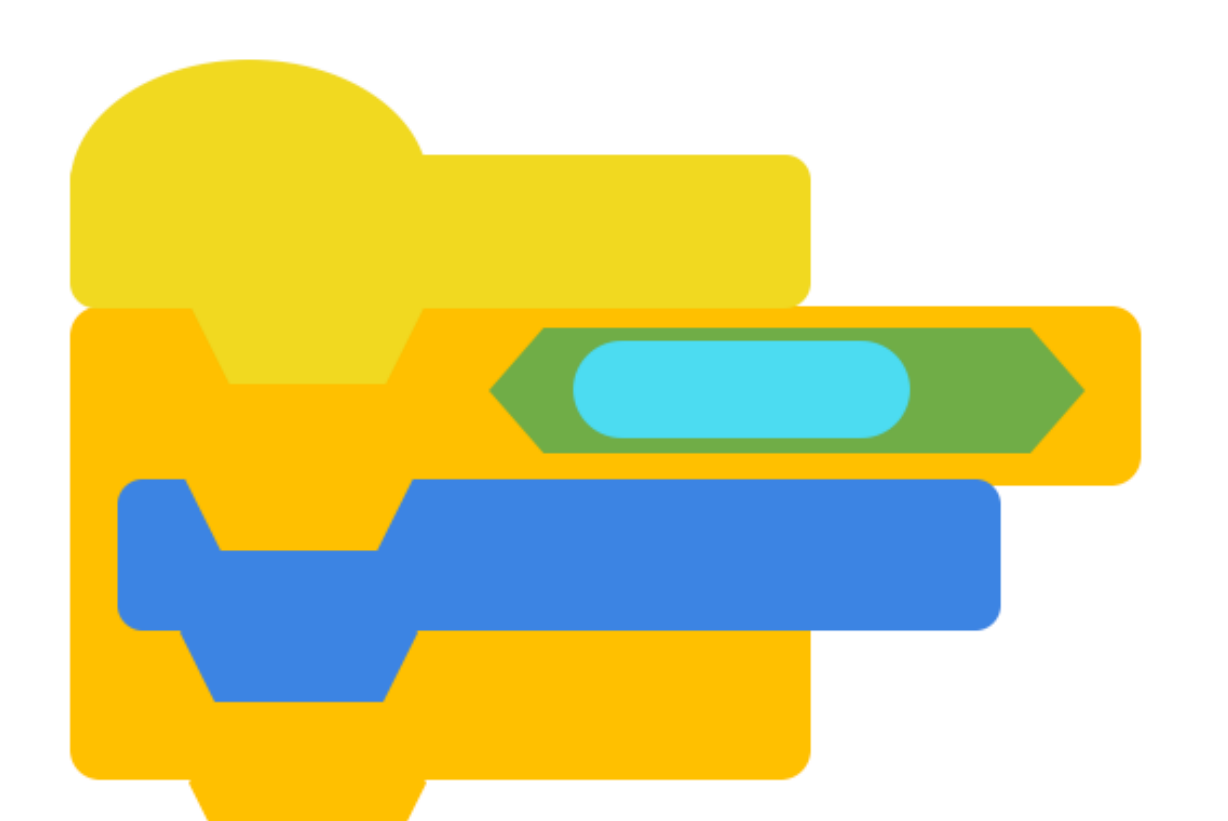

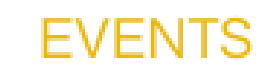

C blocks are control blocks. In the shape of a C, these blocks control Program Flow. One example is a

Stack blocks are the basic and

Hat blocks are used to start a program. Other blocks can only be added underneath them because they have a curved top.

**LIGHT** 

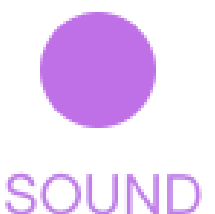

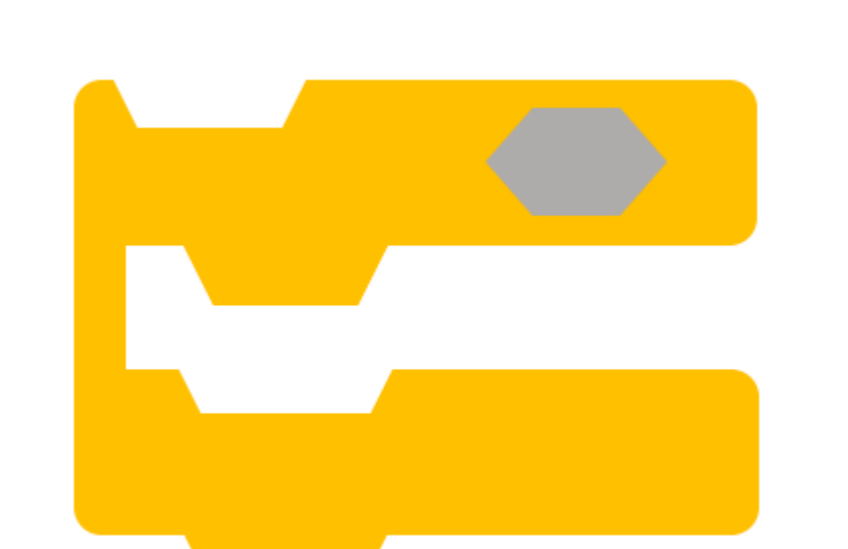

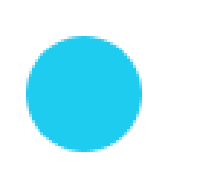

loop. Loops repeat blocks when it is wrapped around stack blocks.

**CONTROL** 

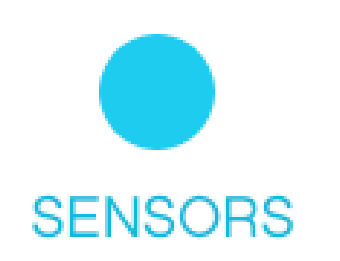

Reporter blocks are used to hold values and sensor readings. These are small round blocks that can be placed inside other blocks.

Boolean blocks report a value as either true or false. In the shape of a hexagon, they are usually placed inside C blocks to form decisions in a program.

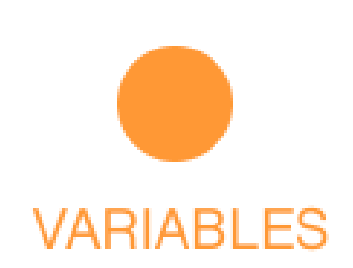

**OPERATORS** 

Multiple blocks that are connected together is known as a Block Stack.

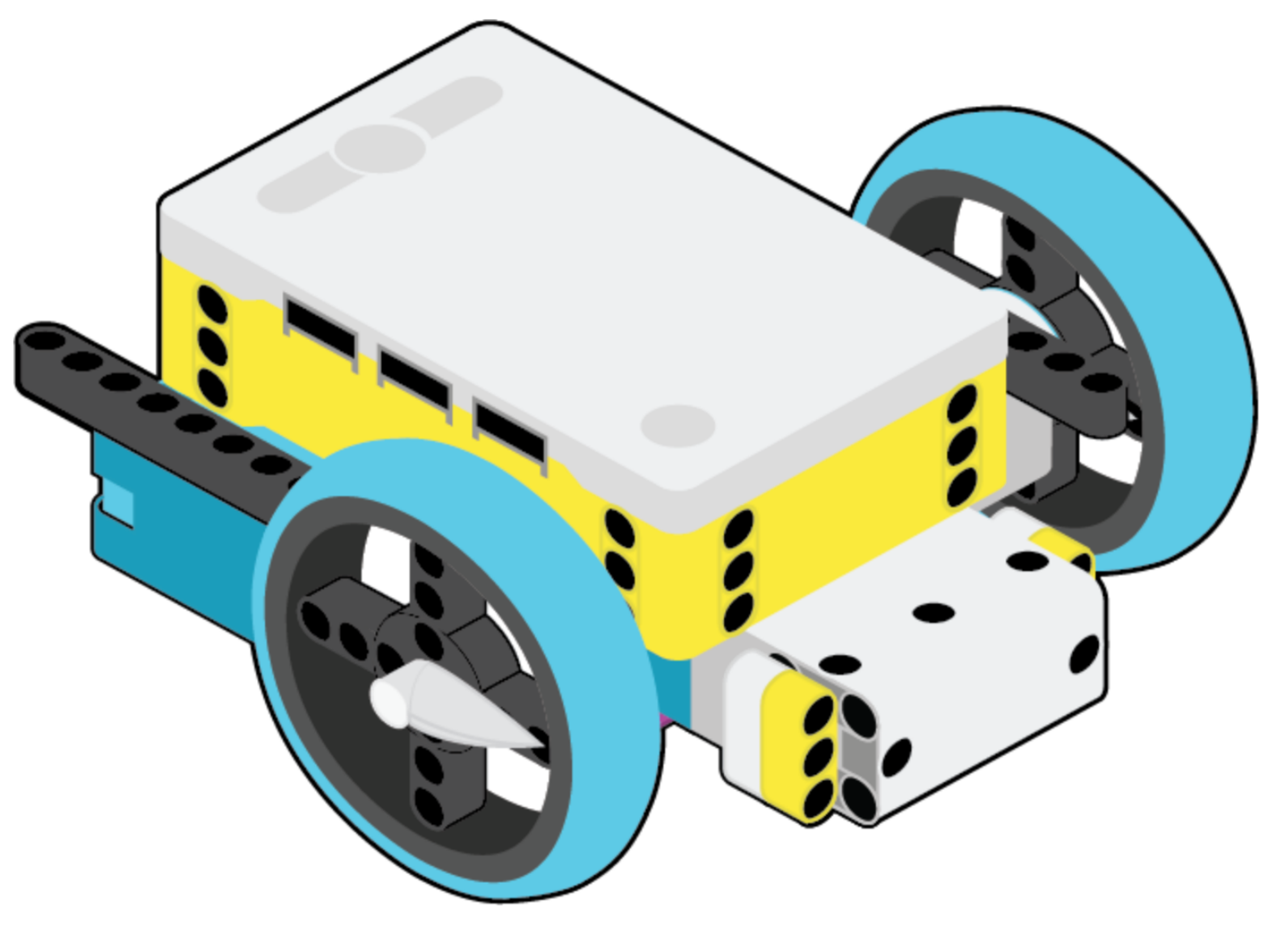

**Carnegie Mellon<br>Robotics Academy**